**Služba Files**

adresářích i síťových discích.

**Návod**

## [Přístup ke službě Files](https://uit.opf.slu.cz/navody:files)

From: <https://uit.opf.slu.cz/>- **Ústav informačních technologií**

Permanent link: **<https://uit.opf.slu.cz/sluzby:files?rev=1367321509>**

Last update: **2013/04/30 11:31**

# - Mozillu Firefox, - Google Chrome,

Vyžaduje webový prohlížeč:

Dostupnost: Odkudkoliv z internetu.

- Internet Explorer a další.

## **Adresa služby:** [files.opf.slu.cz](https://files.opf.slu.cz/NetStorage/)

Přístup prostřednictvím webového rozhraní je vhodnou metodou tam, kde není možné na stanici instalovat Novell Client nebo službu VPN.

## **Výhody webového přístupu:**

 Nevyžaduje instalaci programu Novell Client. Dostupný všude, kde je běžný webový prohlížeč. Nevyžaduje počítač připojený přímo do sítě OPFNET nebo služby VPN. Umožňuje obnovit smazané soubory.

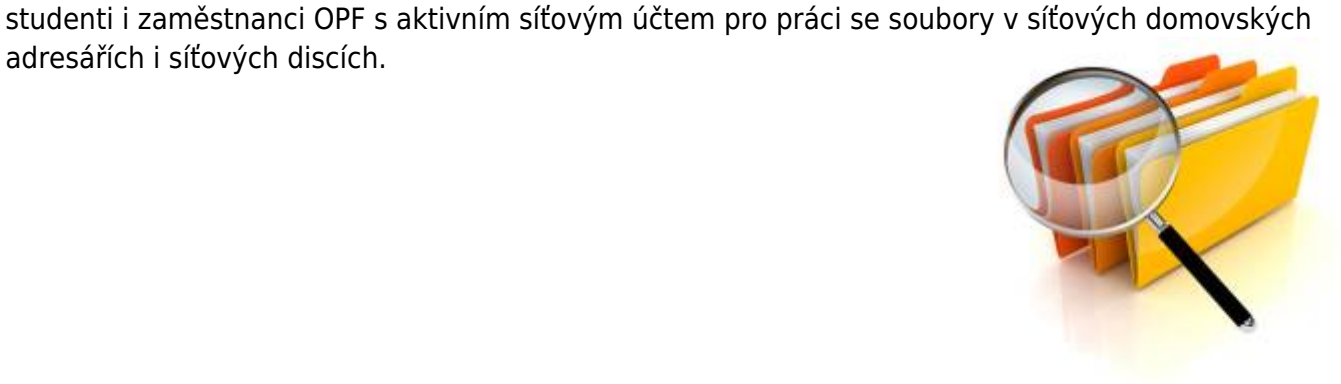

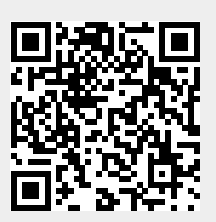

Služba Files, provozovaná systémem Novell NetStorage, je určena pro přístup k souborům uloženým na síťových discích sítě OPFNET odkudkoliv prostřednictvím webového rozhraní. Využívat ji mohou